# Package 'OutrankingTools'

February 19, 2015

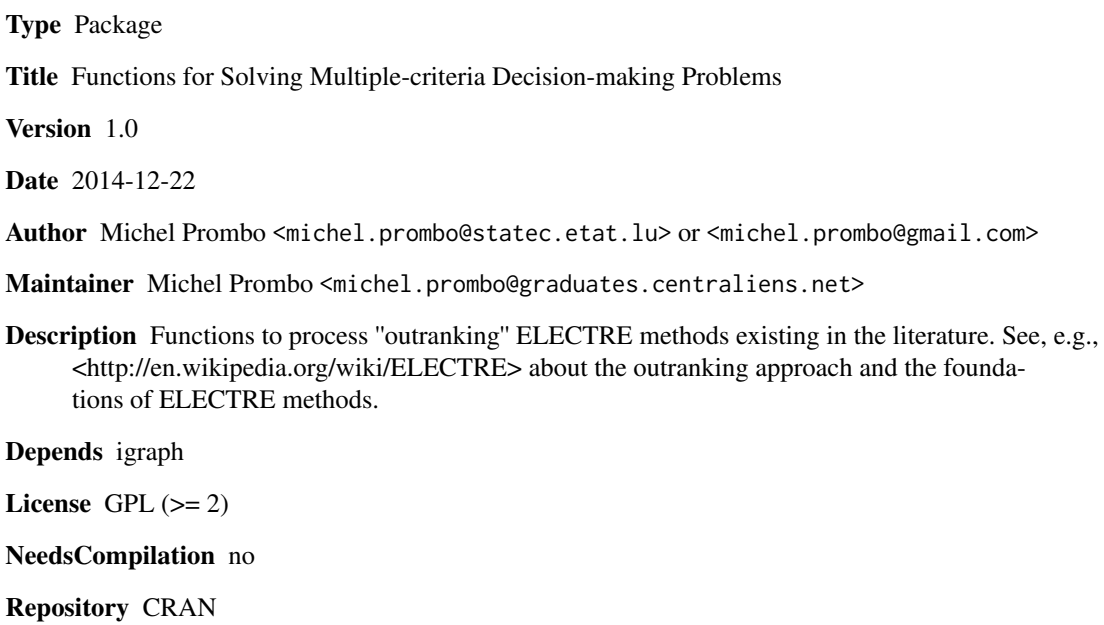

Date/Publication 2014-12-24 01:26:42

# R topics documented:

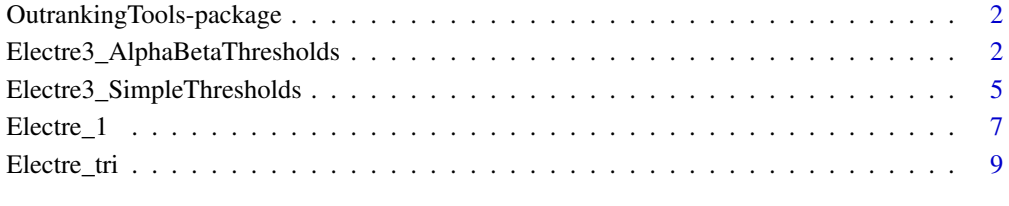

**Index** [13](#page-12-0)

<span id="page-1-0"></span>OutrankingTools-package

*Functions for Solving Multiple-criteria Decision-making Problems*

#### Description

The outranking methods constitute one of the most fruitful approach in the field of Multiple Criteria Decision Making (MCDM). They main feature is to compare all feasible alternatives or actions by pair building up some binary relations, crisp or fuzzy, and then exploit in appropriate way these relations in order to obtain final recommendations. This package contains functions to process ELECTRE methods existing in the literature. See, e.g., <http://en.wikipedia.org/wiki/ELECTRE> about the outranking approach and the foundations of ELECTRE methods.

#### Details

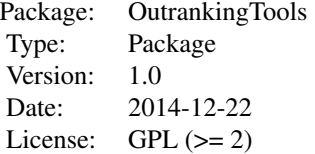

#### Author(s)

Michel Prombo <michel.prombo@statec.etat.lu>

Maintainer: <michel.prombo@graduates.centraliens.net>

#### References

Roy, B. (1996) Multiple Criteria Methodology for Decision Aiding, Dordrecht: Kluwer Academic. Roy, B. and Bouyssou, D. (1985). An example of comparison of two decision-aid models,in G. Fandel and J. Spronk (eds) Ballestero, E. and Romero, C. (1998) Multiple Criteria Decision Making and its Applications to Economic Problems, Boston-Dordrecht-London: Kluwer Academic. Vincke, P. (1992) Multi-criteria Decision-Aid, John Wiley, Chichester. Roy B. (1968) Classement et choix en presence de points de vue multiples (la methode Electre), Revue Francaise d Informatique et de Recherche Operationnelle.

Electre3\_AlphaBetaThresholds *ELECTRE III using affine function form of the thresholds*

## Description

ELECTRE III method aims to answer the following question: considering a finite set of actions, A, evaluated on a coherent family of pseudo-criteria, F, how to make a partition of A in classes of quivalence and provide a necessarily complete pre-order expressing the relative position of these classes? In the first phase, ELECTRE III method involves the construction of a fuzzy outranking relation. In the second phase, an algorithm is used for making a ranking in a final partial pre-order, that combines two complete pre-orders.

#### Usage

```
Electre3_AlphaBetaThresholds(performanceMatrix,
alternatives,
criteria,
minmaxcriteria,
criteriaWeights,
alpha_q,
beta_q,
alpha_p,
beta_p,
alpha_v,
beta_v,
mode_def)
```
#### Arguments

performanceMatrix

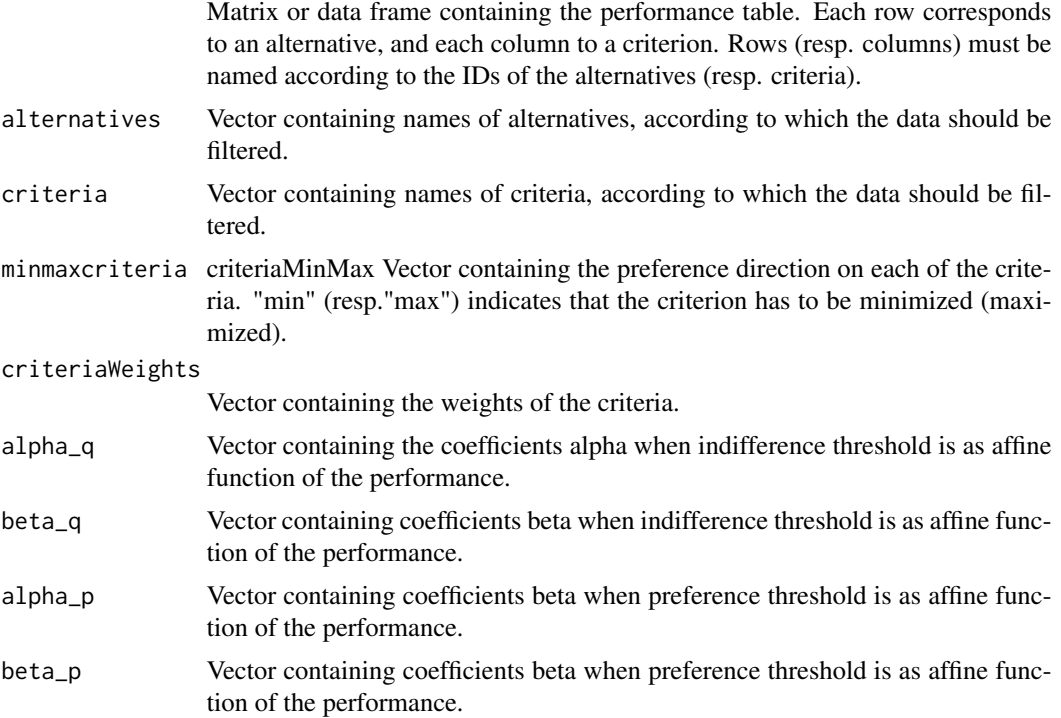

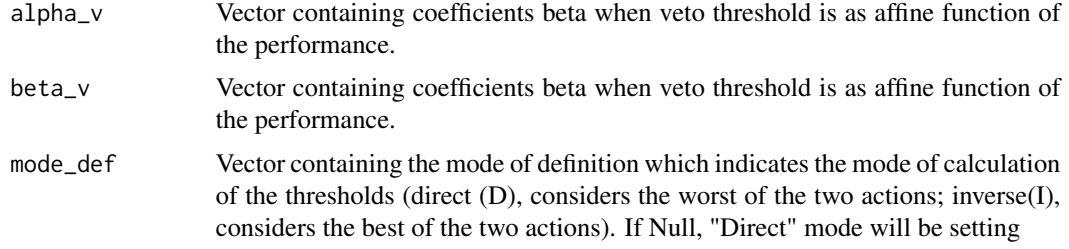

#### Author(s)

Michel Prombo <michel.prombo@statec.etat.lu>

#### References

Roy B. : "The outranking approach and the foundations of ELECTRE methods", Theory and Decision 31, 1991, 49-73.

#### Examples

```
## Illustrative example used to present the ELECTRE III-IV software in the French version.
## The objective: make the ranking of 10 French cars that were evaluated on 7 criteria
##(VALLE E, D. AND ZIELNIEWICZ, P. (1994a).
## Document du LAMSADE 85, Universite Paris-Dauphine,Paris.)
## the performance table
performanceMatrix <- cbind(
c(103000,101300,156400,267400,49900,103600,103000,170100,279700,405000),
c(171.3,205.3,221.7,230.7,122.6,205.1,178.0,226.0,233.8,265.0),
```

```
c(7.65,7.90,7.90,10.50,8.30,8.20,7.20,9.10,10.90,10.30),
c(352,203,391,419,120,265,419,419,359,265),
c(11.6,8.4,8.4,8.6,23.7,8.1,11.4,8.1,7.8,6.0),
c(88.0,78.3,81.5,64.7,74.1,81.7,77.6,74.7,75.5,74.7),
c(69.7,73.4,69.0,65.6,76.4,73.6,66.2,71.7,70.9,72.0))
```
# Vector containing names of alternatives

```
alternatives<-c("CBX16","P205G","P405M","P605S","R4GTL","RCLIO","R21TS","R21TU","R25BA","ALPIN")
```

```
# Vector containing names of criteria
```

```
criteria <-c("Prix","Vmax","C120","Coff","Acce","Frei","Brui")
# vector indicating the direction of the criteria evaluation .
minmaxcriteria <-c("min","max","min","max","min","min","min")
```

```
# criteriaWeights vector
criteriaWeights <- c(0.3,0.1,0.3,0.2,0.1,0.2,0.1)
```

```
# thresholds vector
alpha_q <- c(0.08,0.02,0,0,0.1,0,0)
```

```
beta_q <- c(-2000,0,1,100,-0.5,0,3)
alpha_p <- c(0.13,0.05,0,0,0.2,0,0)
beta_p <- c(-3000,0,2,200,-1,5,5)
alpha_v < -c(0.9, NA, 0, NA, 0.5, 0, 0)beta_v <- c(50000,NA,4,NA,3,15,15)
# Vector containing the mode of definition which
# indicates the mode of calculation of the thresholds.
mode_def <- c("I","D","D","D","D","D","D")
# Testing
Electre3_AlphaBetaThresholds(performanceMatrix,
alternatives,
criteria,
minmaxcriteria,
criteriaWeights,
alpha_q,
beta_q,
alpha_p,
beta_p,
alpha_v,
beta_v,
mode_def)
```

```
Electre3_SimpleThresholds
```

```
ELECTRE III using non affine form of the thresholds
```
#### Description

ELECTRE III method aims to answer the following question: considering a finite set of actions, A, evaluated on a coherent family of pseudo-criteria, F, how to make a partition of A in classes of quivalence and provide a necessarily complete pre-order expressing the relative position of these classes? In the first phase, ELECTRE III method involves the construction of a fuzzy outranking relation. In the second phase, an algorithm is used for making a ranking in a final partial pre-order, that combines two complete pre-orders.

#### Usage

```
Electre3_SimpleThresholds(performanceMatrix,
alternatives,
criteria,
minmaxcriteria,
criteriaWeights,
IndifferenceThresholds,
PreferenceThresholds,
VetoThresholds,
mode_def)
```
# Arguments

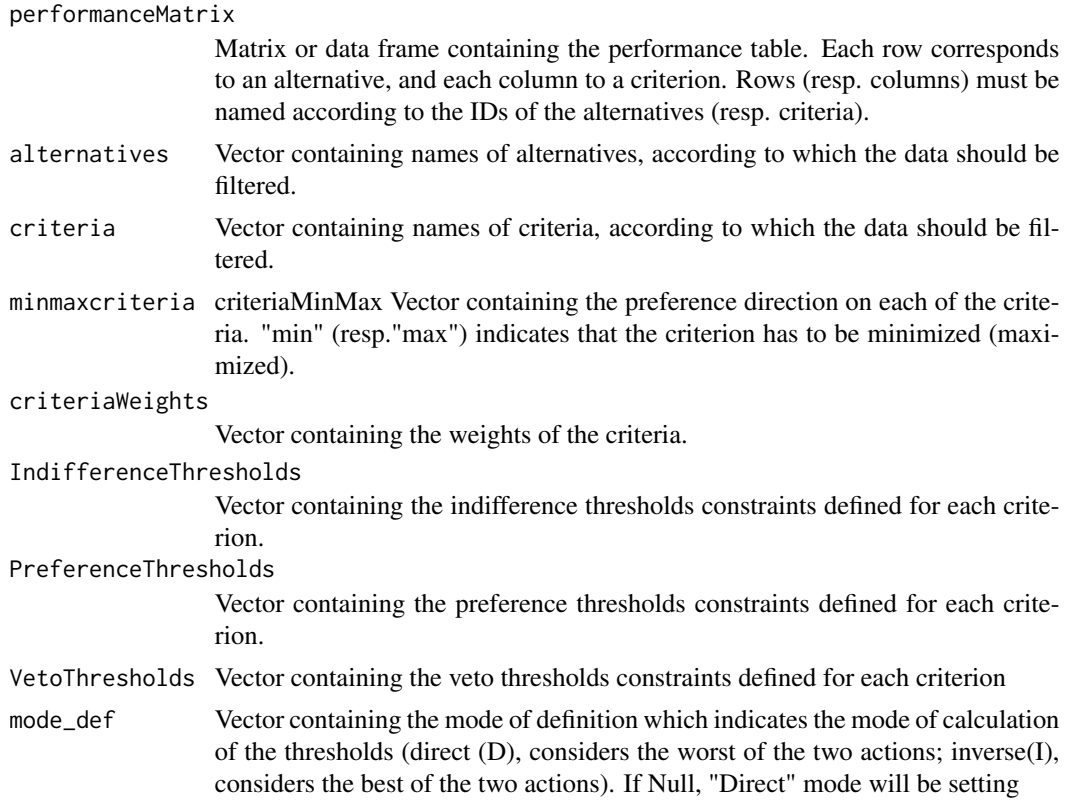

#### Author(s)

Michel Prombo <michel.prombo@statec.etat.lu>

# References

Roy B. : "The outranking approach and the foundations of ELECTRE methods", Theory and Decision 31, 1991, 49-73.

# Examples

```
# the performance table
performanceMatrix <- cbind(
c(-14,129,-10,44,-14),
c(90,100,50,90,100),
c(0,0,0,0,0),
c(40,0,10,5,20),
c(100,0,100,20,40)
\mathcal{L}
```
# Vector containing names of alternatives

#### <span id="page-6-0"></span>Electre\_1 7

```
alternatives <- c("Project1","Project2","Project3","Project4","Project5")
# Vector containing names of criteria
criteria <- c( "CR1","CR2","CR3","CR4","CR5")
# vector indicating the direction of the criteria evaluation
minmaxcriteria <- c("max","max","max","max","max")
# criteriaWeights vector
# thresholds vector
IndifferenceThresholds <- c(25,16,0,12,10)
PreferenceThresholds <- c(50,24,1,24,20)
VetoThresholds <- c(100,60,2,48,90)
criterionWeights \leftarrow c(1,1,1,1,1)# Vector containing the mode of definition which
# indicates the mode of calculation of the thresholds.
# Testing
Electre3_SimpleThresholds(performanceMatrix,
alternatives,
criteria,
minmaxcriteria,
criteriaWeights,
IndifferenceThresholds,
```

```
PreferenceThresholds,
VetoThresholds)
```
Electre\_1 *Electre 1 : Method used to solve multiple criteria decision making*

#### **Description**

The acronym ELECTRE stands for: \'ELimination Et Choix Traduisant la R\'Ealit\'e (ELimination and Choice Expressing REality).ELECTRE I method is then designed to rank reliability design scheme in order of decision maker preference.This method is based on the concept of concordance and discordance.

#### Usage

```
Electre_1(performanceMatrix,
alternatives,
criteria,
criteriaWeights,
```

```
minmaxcriteria,
concordance_threshold = 1,
discordance_threshold = 0)
```
# Arguments

performanceMatrix

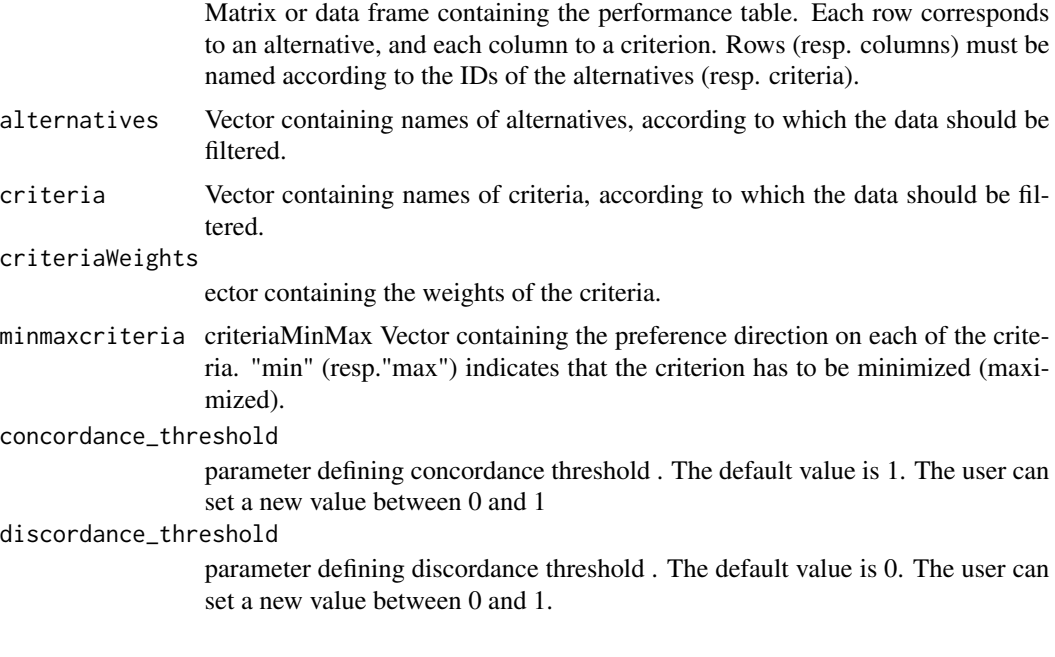

# Value

The function returns a list structured as follows :

```
"Performance Matrix"
```
A matrix containing the performance table. Each row corresponds to an alternative, and each column to a criterion

"Concordance Matrix"

Concordance matrix is one of two working relations (concordance and discordance) which are subsequently used to construct the final dominance relation.For an outranking aSb to be validated, a sufficient majority of criteria should be in favor of this assertion.

#### "Discordance Matrix"

Discordance matrix is one of two working relations (concordance and discordance) which are subsequently used to construct the final dominance relation. The concept of discordance is complementary to the one of (concordance and represents the discomfort experienced in the choosing of alternative a above alternative b

### Author(s)

Michel Prombo <michel.prombo@statec.etat.lu>

#### <span id="page-8-0"></span>Electre\_tri 9

#### References

Roy B. : "The outranking approach and the foundations of ELECTRE methods", Theory and Decision 31, 1991, 49-73.

#### Examples

```
## This illustrative example has been used in to present
##the ELECTRE III-IV software in the French version.
## The objective is to make the ranking of 10 French cars that were evaluated on 7 criteria
##(VALLE E, D. AND ZIELNIEWICZ, P. (1994a).
## Document du LAMSADE 85, Universite Paris-Dauphine,Paris.)
## The performance table
performanceMatrix <- cbind(
c(103000,101300,156400,267400,49900,103600,103000,170100,279700,405000),
c(171.3,205.3,221.7,230.7,122.6,205.1,178.0,226.0,233.8,265.0),
c(7.65,7.90,7.90,10.50,8.30,8.20,7.20,9.10,10.90,10.30),
c(352,203,391,419,120,265,419,419,359,265),
c(11.6,8.4,8.4,8.6,23.7,8.1,11.4,8.1,7.8,6.0),
c(88.0,78.3,81.5,64.7,74.1,81.7,77.6,74.7,75.5,74.7),
c(69.7,73.4,69.0,65.6,76.4,73.6,66.2,71.7,70.9,72.0))
## Vector containing names of alternatives
alternatives <-c("CBX16","P205G","P405M","P605S","R4GTL","RCLIO","R21TS","R21TU","R25BA","ALPIN")
## Vector containing names of criteria
criteria <-c("Prix","Vmax","C120","Coff","Acce","Frei","Brui")
## vector indicating the direction of the criteria evaluation .
minmaxcriteria <-c("min","max","min","max","min","min","min")
## criteriaWeights vector
criteriaWeights <- c(0.3,0.1,0.3,0.2,0.1,0.2,0.1)
Electre_1(performanceMatrix,
alternatives,
criteria,
criteriaWeights,
minmaxcriteria,
concordance_threshold=0.8,discordance_threshold=0.1)
```
Electre\_tri *ELECTRE TRI Method*

#### Description

The Electre Tri is a multiple criteria decision aiding method, designed to deal with sorting problems. Electre Tri method has been developed by LAMSADE (Paris-Dauphine University, Paris, France).

# Usage

```
Electre_tri(performanceMatrix,
alternatives,
profiles,
profiles_names,
criteria,
minmaxcriteria,
criteriaWeights,
IndifferenceThresholds,
PreferenceThresholds,
VetoThresholds,
lambda = NULL)
```
# Arguments

performanceMatrix

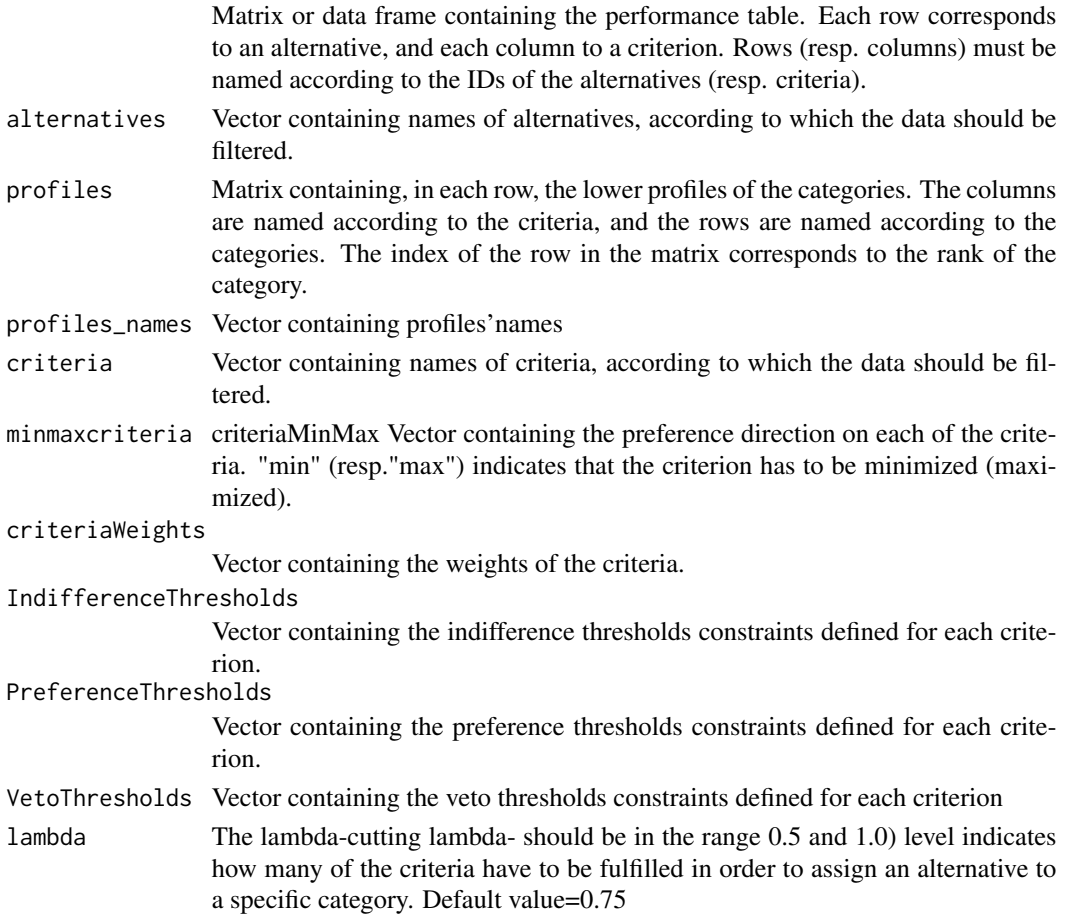

# Author(s)

Michel Prombo <michel.prombo@statec.etat.lu>

#### Electre\_tri 11

#### References

Mousseau V., Slowinski R., "Inferring an ELECTRE TRI Model from Assignment Examples", Journal of Global Optimization, vol. 12, 1998, 157-174. Mousseau V., Figueira J., NAUX J.P, "Using assignment examples to infer weights for ELECTRE TRI method : Some experimental results", Universite de Paris Dauphine, cahier du Lamsade n 150, 1997, Mousseau V., Slowinski R., Zielniewicz P. : "ELECTRE TRI 2.0a, User documentation", Universite de Paris-Dauphine, Document du LAMSADE no 111

#### Examples

```
# the performance table
```

```
performanceMatrix <- cbind(
c(-120.0,-150.0,-100.0,-60,-30.0,-80,-45.0)c(-284.0,-269.0,-413.0,-596,-1321.0,-734,-982.0),
c(5.0,2.0,4.0,6,8.0,5,7.0),
c(3.5,4.5,5.5,8,7.5,4,8.5),
c(18.0,24.0,17.0,20,16.0,21,13.0)
)
```
# Vector containing names of alternatives

```
alternatives <- c("a1","a2","a3","a4","a5","a6","a7")
```
# Vector containing names of criteria

```
criteria <- c( "g1","g2","g3","g4","g5")
criteriaWeights <- c(0.25,0.45,0.10,0.12,0.08)
```

```
# vector indicating the direction of the criteria evaluation .
```

```
minmaxcriteria <- c("max","max","max","max","max")
```

```
# Matrix containing the profiles.
```
profiles  $\le$  cbind(c(-100,-50),c(-1000,-500),c(4,7),c(4,7),c(15,20))

# vector defining profiles' names

```
profiles_names <-c("b1","b2")
```

```
# thresholds vector
IndifferenceThresholds <- c(15,80,1,0.5,1)
PreferenceThresholds <- c(40,350,3,3.5,5)
VetoThresholds <- c(100,850,5,4.5,8)
```
# Testing

Electre\_tri(performanceMatrix, alternatives, profiles, profiles\_names,

12 Electre\_tri

criteria, minmaxcriteria, criteriaWeights, IndifferenceThresholds, PreferenceThresholds, VetoThresholds, lambda=NULL)

# <span id="page-12-0"></span>Index

∗Topic Aggregation/disaggregation approaches Electre\_tri, [9](#page-8-0) ∗Topic Discrimination thresholds Electre3\_AlphaBetaThresholds, [2](#page-1-0) Electre3\_SimpleThresholds, [5](#page-4-0) ∗Topic ELECTRE methods Electre3\_AlphaBetaThresholds, [2](#page-1-0) Electre3\_SimpleThresholds, [5](#page-4-0) Electre\_tri, [9](#page-8-0) OutrankingTools-package, [2](#page-1-0) ∗Topic Multi-criteria decision aiding Electre\_tri, [9](#page-8-0) ∗Topic Outranking approaches Electre3\_AlphaBetaThresholds, [2](#page-1-0) Electre3\_SimpleThresholds, [5](#page-4-0) OutrankingTools-package, [2](#page-1-0) ∗Topic Sorting problem Electre\_tri, [9](#page-8-0) OutrankingTools-package, [2](#page-1-0) ∗Topic \textasciitildekwd1 Electre\_1, [7](#page-6-0) ∗Topic \textasciitildekwd2 Electre\_1, [7](#page-6-0) ∗Topic package OutrankingTools-package, [2](#page-1-0) ∗Topic preference modelling, multicriteria analysis Electre3\_AlphaBetaThresholds, [2](#page-1-0) Electre3\_SimpleThresholds, [5](#page-4-0) OutrankingTools-package, [2](#page-1-0) ∗Topic pseudo-criterion Electre3\_AlphaBetaThresholds, [2](#page-1-0) Electre3\_SimpleThresholds, [5](#page-4-0) Electre3\_AlphaBetaThresholds, [2](#page-1-0)

```
Electre3_SimpleThresholds, 5
Electre_1, 7
Electre_tri, 9
```
OutrankingTools *(*OutrankingTools-package*)*, [2](#page-1-0) OutrankingTools-package, [2](#page-1-0)